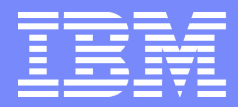

IBM User Technologies

# DITA specialization by example: Defining schemas by editing documents

**Presented by Erik Hennum, IBM ehennum@us.ibm.com**

| February 2007 | DITA specialization by example © 2001,2007 IBM Corporation

### Main points

- **Make the case for a new method for specializing**
- **Why use specialization and pluggability?**
	- Review of the goals
- **How to specialize by example** 
	- A quick walk-through
- **Demo**
- **Summary of what's gained**

### Why use specialization and pluggability

### Controlling document structure with guidelines

#### **Installing a hard drive**

1. Unscrew the cover.

The drive bay is located ...

2. Insert the drive ...

If you feel resistance ...

#### **Guidelines**

- 1.6.3 Writing a procedure
- 1.6.3.1 Create an ordered list with an item for each action the user should take.
- The list item should start with a phrase that summarizes the action.
- Use a paragraph in each item to describe the result or additional information.

- **Consistency depends on editorial vigilance**
- **Mistakes will be made**
- **Processes depending on the guidelines are fragile**
- **A "ghost" markup visible only to people familiar with the guidelines**

### Controlling document structure with special markup

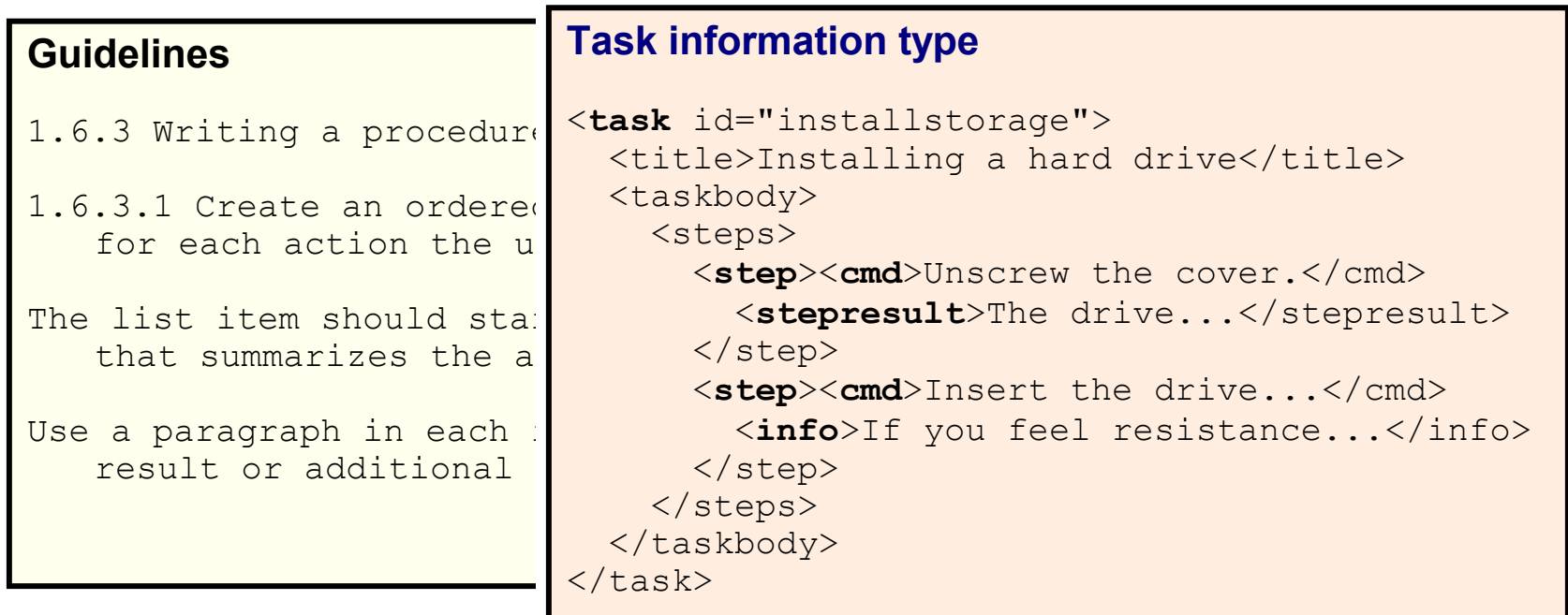

- **Provides guidance to the writer**
- **Makes the content easier to understand, author, validate, and process**
- **Realizes your guidelines and best practices**

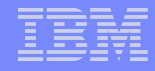

### Markup tradeoffs: customization vs collaboration

### **The XML facts of life**

- By itself, XML alone gives you an environment
- Document design is specific to the industry, community, and even organization
- Tension between the horizontal and the vertical

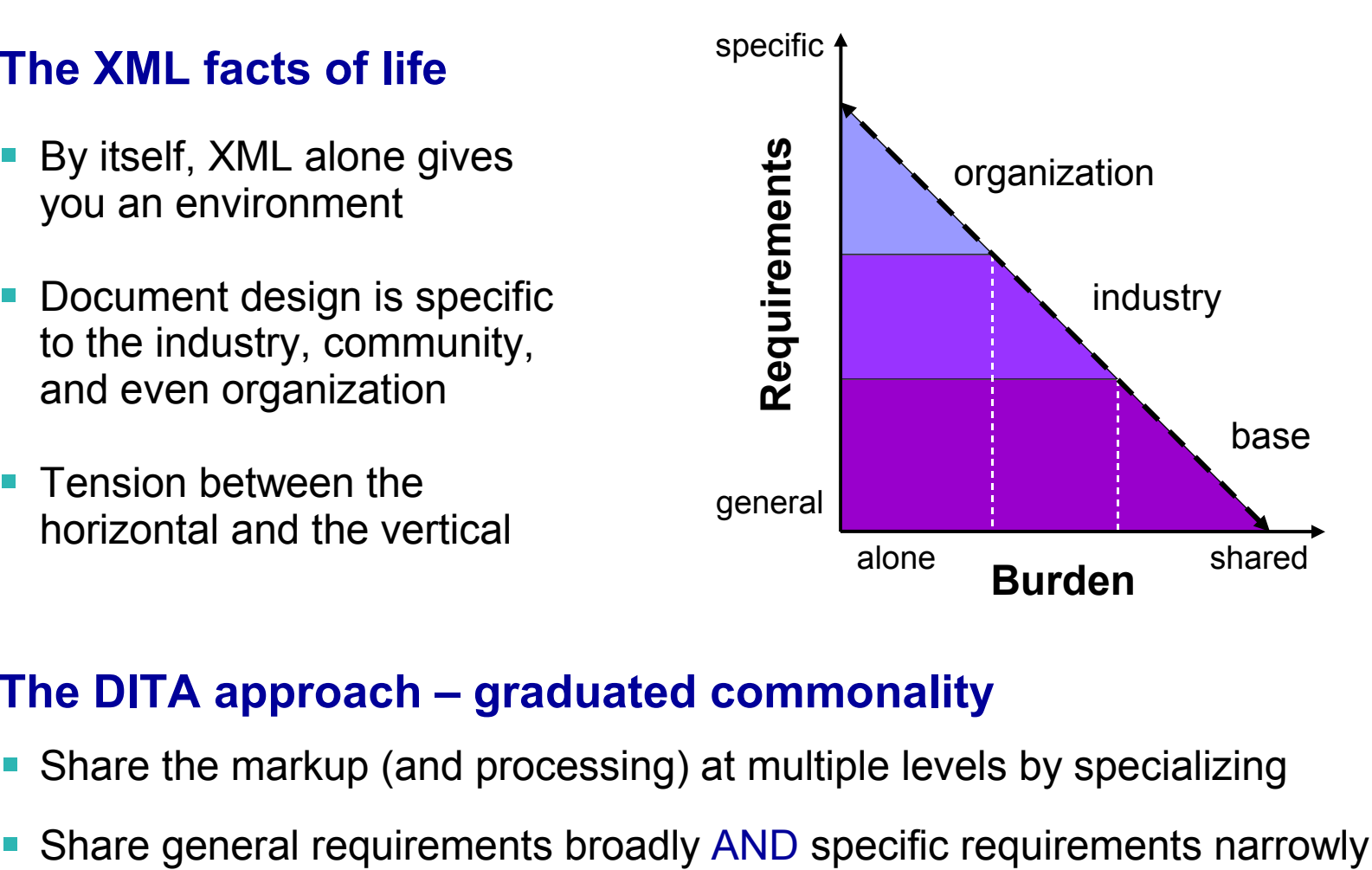

### **The DITA approach – graduated commonality**

- Share the markup (and processing) at multiple levels by specializing
- 

## Specialized documents remain base documents

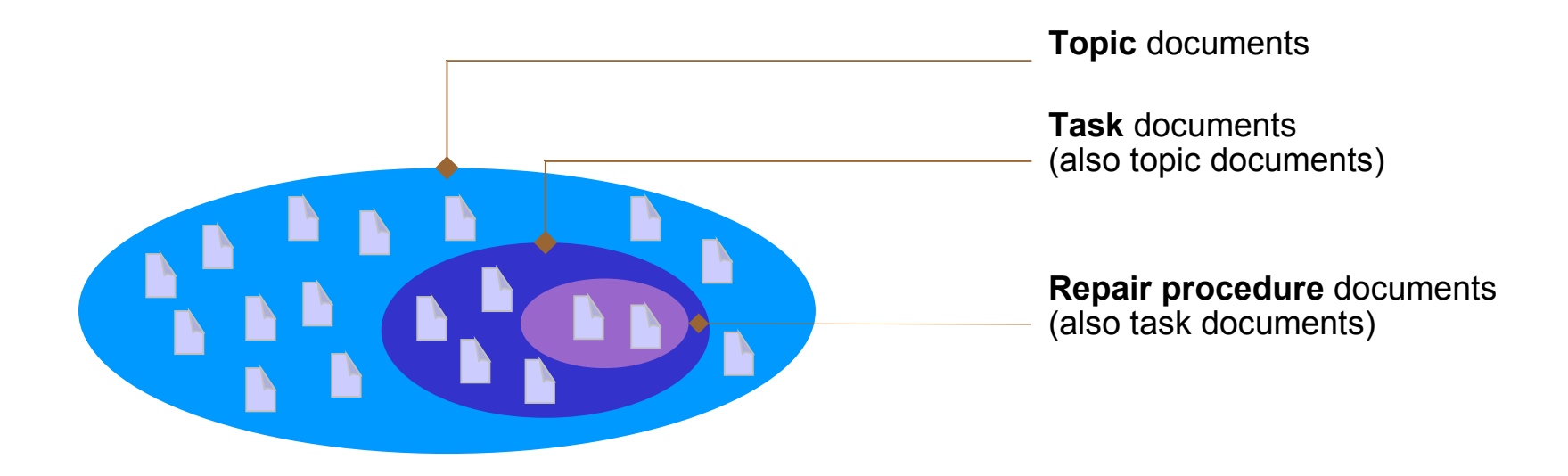

- **Recognizing the subset of general-purpose topics that are tasks** Task documents remain topic documents Repair procedure documents remain task documents (and topic documents)
- **Specialization requires design discipline**

To get the benefits, designers accept the base and the rules of extension

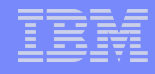

# Specialization works by substitution

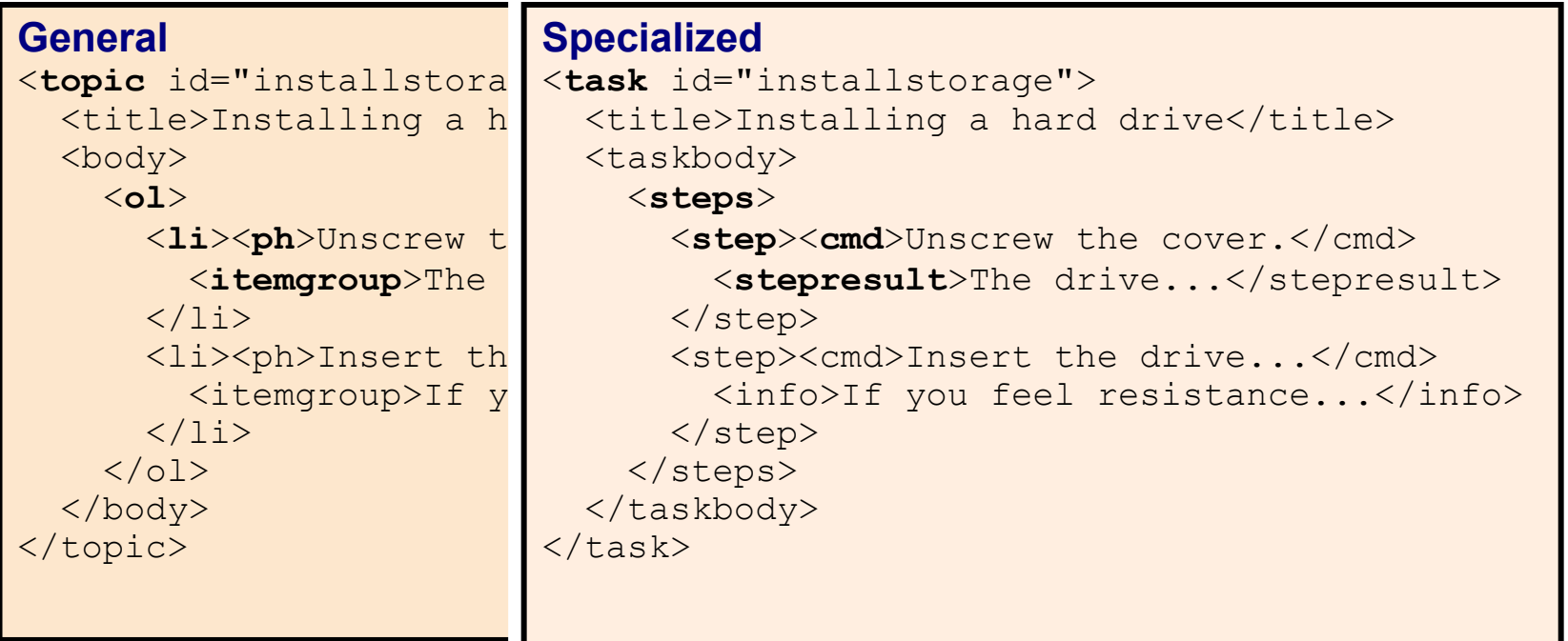

#### **A specialization makes substitutions for base elements**

- <topic> turns into <task>
- <ol> turns into <steps>
- <ph> turns into <cmd>

**. . .**

# Pluggability: combining specialization modules

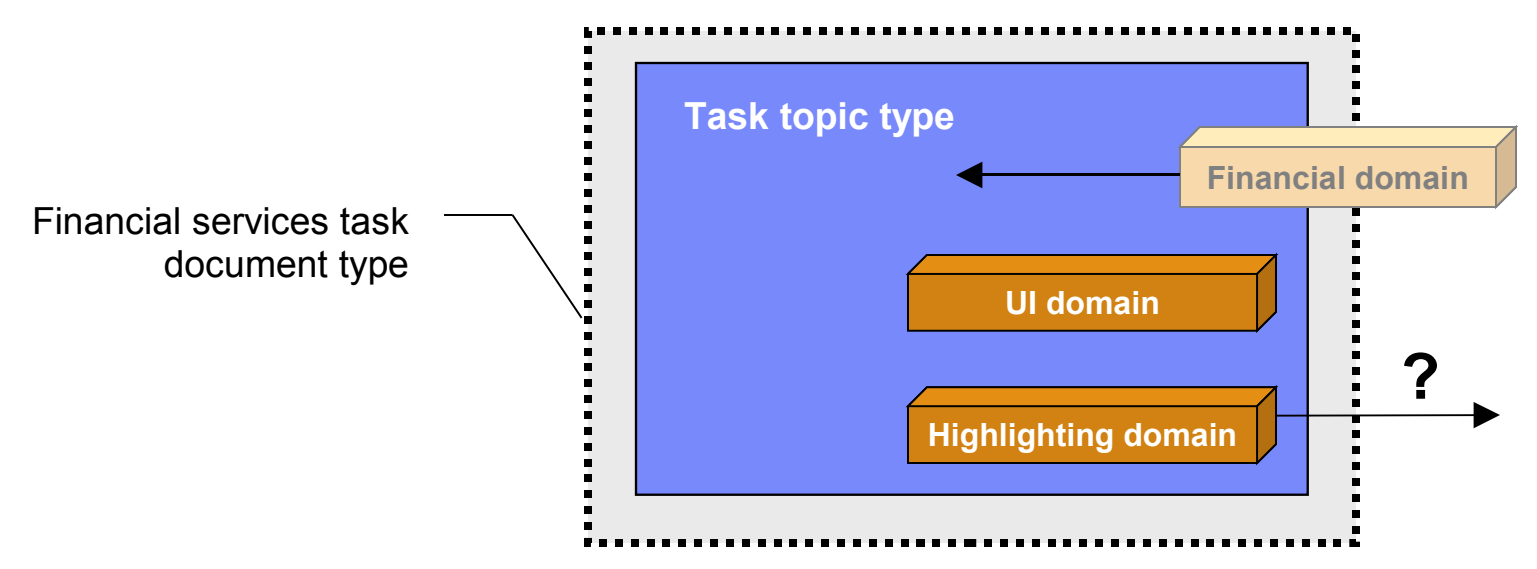

- **To create a document type, you plug in specialization modules** Like blades in a Swiss Army knife
- **For financial services, the document type might include** The task type and UI vocabulary domain from core DITA A new vocabulary domain that you created for the financial industry The core highlighting domain – if you are a pragmatist

# The learning curve for implementors

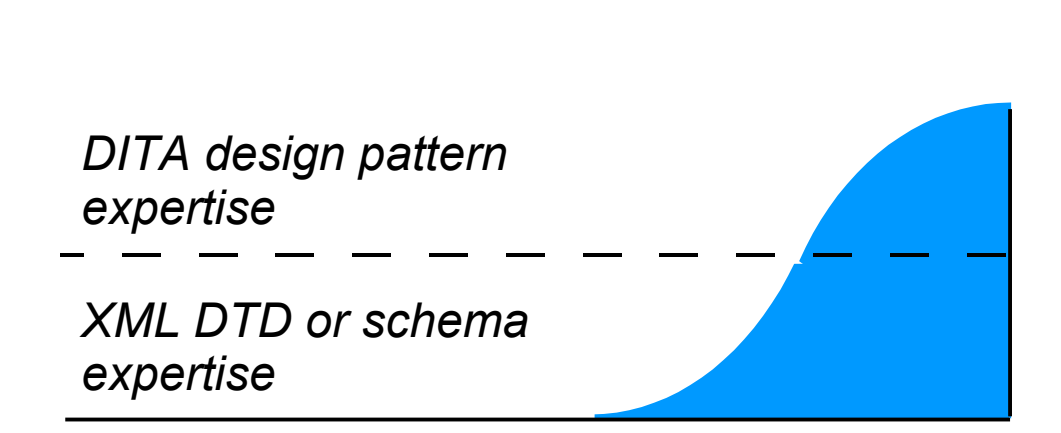

#### 1. Define the domain specialization entities.

A domain specialization entity lists the specialized is composed of the domain identifier and the base. elements as well as base elements.

In the scenario, the domain defines a domain spec element (which is the base element for apiname):

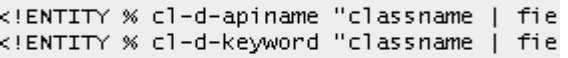

#### 2. Define the domain identification entity.

The domain identification entity lists the topic type dependencies. Each domain is identified by its don composed of the domain identifier and -att.

In the scenario, the class library domain has a dep

<!ENTITY cl-d-att "(topic pr-d cl-d)">

#### **Creating pluggable specializations requires expertise**

Understanding either DTD or XML Schema languages

Understanding the design pattern for DITA specialization modules

**An obstacle to many people who understand the documents**

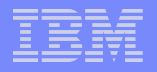

### How to specialize by example

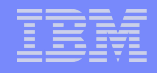

## Working by example

 **A template that looks like an example but matches many cases** Query by Example – a form with wildcards that matches many records

#### **Examplotron from Eric van der Vlist**

Generates a RelaxNG schema from a well-formed XML document Uses attributes in a special namespace for wildcards control http://examplotron.org/

#### **What if we generated the DTD or Schema from an example?**

A mock up in the base type is already a good practice for specialization Can validation of a base document prevent some specialization errors?

Working from a base document instead of a well-formed XML document – simplify the design task by leveraging the base definition?

### What's different in the by-example approach

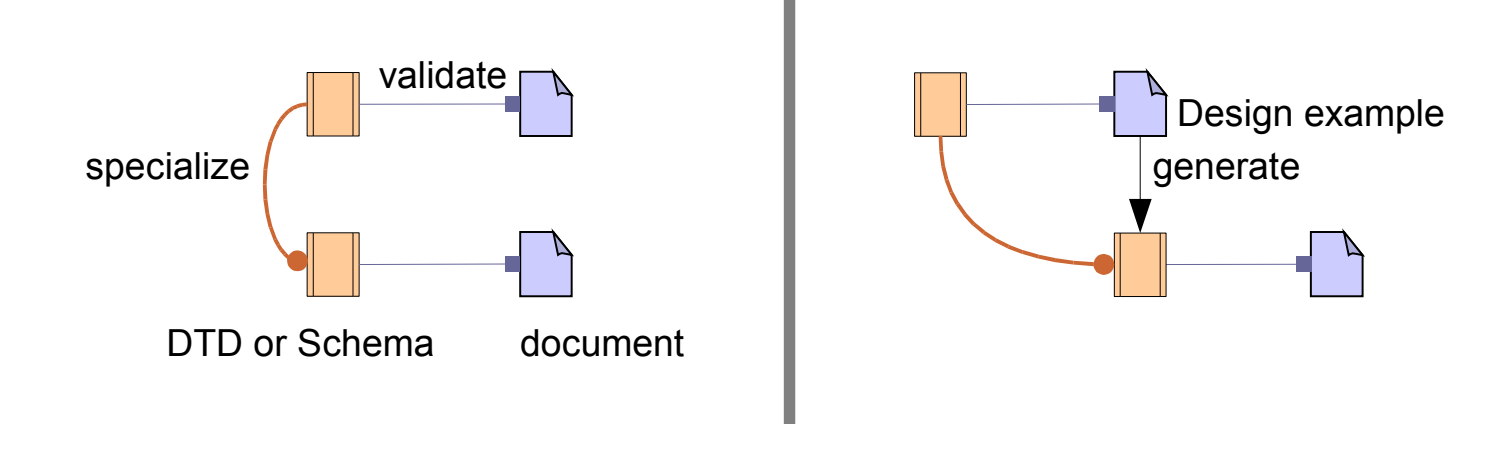

#### **Today – manually create a new DTD or XML Schema**

Responsible for specializing the base DTD or XML Schema

### **Proposed – generate a new DTD or XML Schema**

Work in a special document validated by the base DTD or XML Schema Difference in design approach invisible to other tools

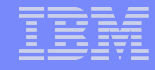

### Specializing an element (case 1 of 8)

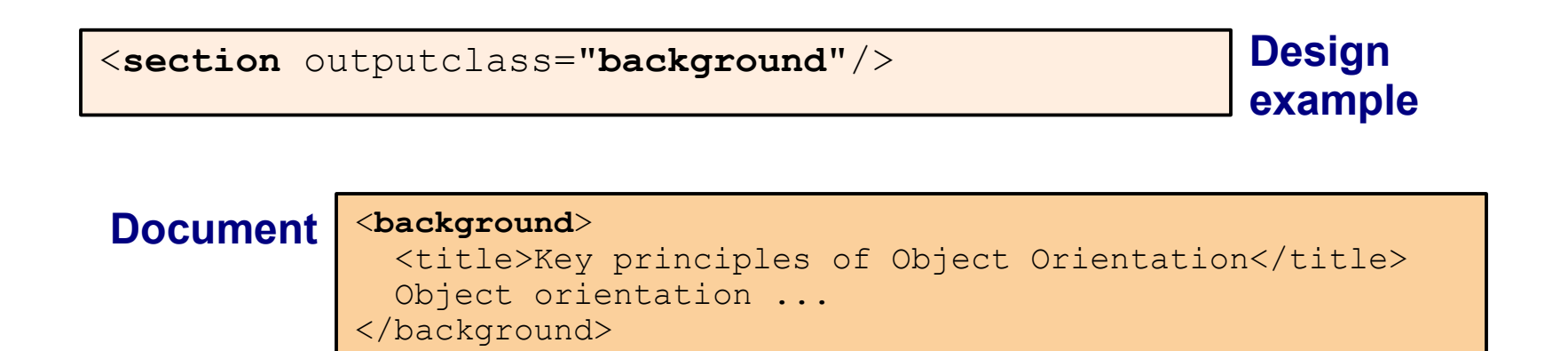

#### **Identify the specialized name with the outputclass attribute**

The example element is the base

Inherits base attributes and subelements unless specified (similar to processing)

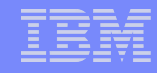

# Specifying a sequence of subelements (2 of 8)

<section outputclass="background"> <**title** outputclass="**?**"/> <!-- or **-optional** --> <**p** outputclass="**+**"/> <!-- or **-some** --> <**note** outputclass="**\***"/> <!-- or **-any** --> </section> <!-- also . or **-required** -->

**Design example**

#### <background> <**title**>Key principles of Object Orientation</title> <**p**>Object orientation ... </p> </background> **Document**

### **Identify the number of occurrences**

Same wildcards as EBNF, regular expression, DTD, RelaxNG Compact

Option name alternative (-optional, -some, ...)

#### **Validation of the subelements prevents many specialization errors**

Can't introduce invalid subelements

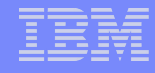

### Specifying a choice of subelements (3 of 8)

```
<section outputclass="background">
   <title outputclass="?"/>
   <p outputclass="-choice +"/>
  <ol>...</ol>
  <ul>...</ul>
  <note outputclass="*"/>
</section>
```
**Design example**

#### **Document**

<background>

 <**p**>Object orientation has these key principles:</p> <**ul**> <li>Inheritance of ... </li> ...  $\langle$ /ul> </background>

### **Specify the -choice option on the first alternative**

Specify the number of occurrences of elements from the choice List the other alternative elements without occurrence wildcards Choice ends at the next subelement with an occurrence wildcard

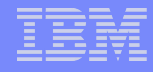

# Specifying textual content (4 of 8)

<p outputclass="**introduction**"> **-text -choice \*** <**keyword**/> <**term**/>  $\langle$ /p>

**Design example**

<**introduction**><**term**>Object Orientation</term> **is a** ... </introduction> **Document**

### **Specify -text as the first content item**

Required -choice \* for now because of DTD and Schema limitations List the subelements that can be mixed with the text

### **Reliable validation for mixed content**

Can't introduce subelements that won't be a valid specialization

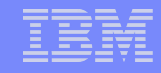

### Specifying a specialized subelement (5 of 8)

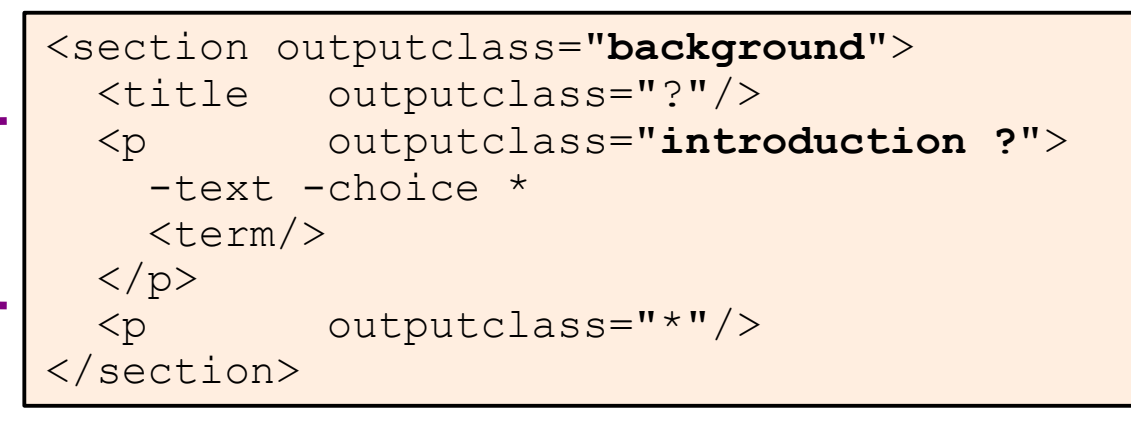

**Design example**

#### **Document**

<background>

 $\langle$ introduction><term>Object Orientation</term> is ... <p>Object orientation ... </background>

### **Supply the specialized name before the occurrence wildcard**

Specify the content of the subelement as usual

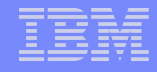

**Design**

**example**

### Reusing an element in many containers (6 of 8)

```
<p outputclass="-declare introduction">
   ...
\langle/p>
<section outputclass="background">
   <p outputclass="$introduction ."/>
  <p outputclass="*"/>
</section>
<section outputclass="summary">
  <p outputclass="$introduction ?"/>
  <p outputclass="*"/>
</section>
```
**Document**

<background>  $\langle$ introduction><term>Object Orientation</term> is ... </background>  $<$ summary> <**introduction**>You have learned ... </summary>

### **Define once, reference multiple times with different wildcards**

Use -declare to avoid adding the new element to the content of its parent The -declare can appear on a parent of multiple new specialized elements

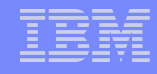

### Specifying a reusable set of elements (7 of 8)

```
<section outputclass="-set Block">
  \langle \mathbf{p}/\rangle <ol>...</ol>
   <ul>...</ul>
</section>
<section outputclass="background">
   <title outputclass="?"/>
   <p outputclass="$Block +"/>
   <note outputclass="*"/>
</section>
                                                       Design
                                                       example
```
#### **Document**

```
<background>
   <p>Object orientation has these key principles:</p>
   <ul>
   <li>Inheritance of ... </li>
 ...
  \langle/ul>
</background>
```
#### **The set expands to its members – for instance, in a choice**

Members can include elements, specialized elements, and other sets Provide a reference to the set on a member element

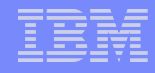

# Specifying attribute values (8 of 8)

```
<sl outputclass="features"
     audience="a-choice administrator developer user"
     platform="a-default linux"
     product="a-required">
 ...
\langle/sl>
```
**Design example**

#### **Document**

<**features product**="Widgets!" **audience**="**administrator**"> ...

</features>

### **Options for providing detail about attribute values**

Turn an attribute from optional into required

Specify a default or required value (fixed)

Restricting to a choice of values (enumeration)

A combination of the above

### **Limitations**

**Still have to learn a design notation (though simpler)**

Useful to get familiar with sets defined by base vocabularies

#### **Base element must have an outputclass attribute**

A best practice anyway

- **No support for a choice of sequences or a sequence of sequences** A dubious practice – better to specialize a container for the sequence
- **A choice for a single base position is awkward to define** Possible and not all that common

#### **Additional restrictions on a restricted attribute are awkward**

Possible and even less common

## Comparison of concept DTD with design example

#### **DTD** <!ELEMENT **concept** (

```
 (%title;),
   (%titlealts;)?,
   (%shortdesc; | %abstract;)?, 
   (%prolog;)?,
   (%conbody;)?,
   (%related-links;)?,
   (%concept-info-types;)*
)<!ATTLIST concept
 ... 
   %arch-atts;
  class CDATA "- topic/topic co
  domains CDATA "&included-doma
\,>
```
#### **Design Example** <topic id="concept" outputclass="**concept**"> <title outputclass="."/> <titlealts outputclass="?"/> <shortdesc outputclass="\$TopicDesc ?"/> <prolog outputclass="?"/> <body outputclass="**conbody** ?"> <p outputclass="**\$Flow \***"/> <section outputclass="**-choice \***"/>  $\langle$ example $\rangle$  </conbody> <related-links outputclass="?"/> <topic id="subtopic" outputclass="\*">  $<$ title/> </topic> </concept>

### **Clear relation to base**

Makes the continuity more obvious

### **Hides the complex architectural attributes and design pattern**

### Comparison of XML Schema with design example

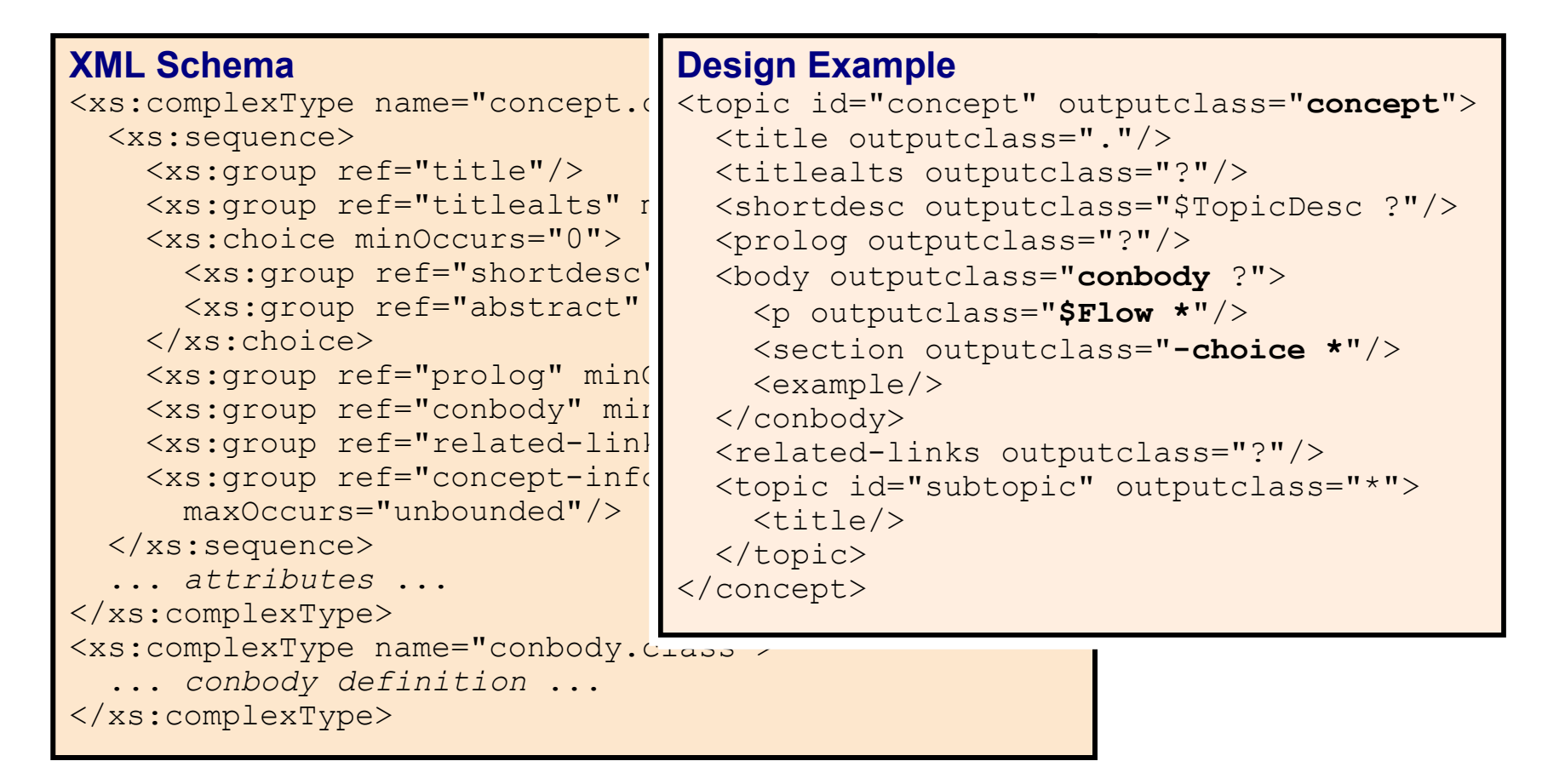

#### **Easier to see the structure of the document**

## Generating the outputs from the design example

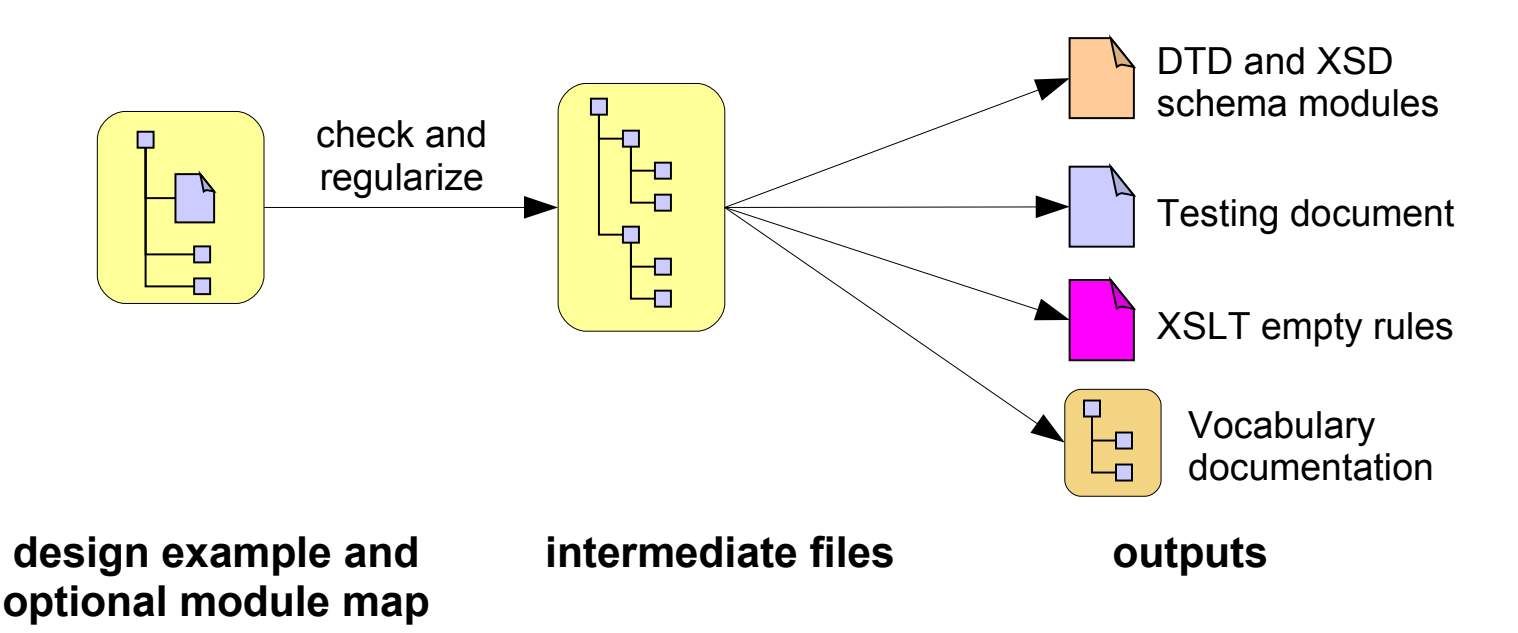

#### **Principal pipeline for design-evaluate-change cycle**

The DTD and Schemas to validate specialized documents A document for testing and evaluating the design Maintainable linking within the reference documentation for vocabularies

### Demo

IBM

# Opportunity for vendors of XML editors

- **Lightweight extension on an existing validating editor** Initialize a design example from a selected base design module
- **A GUI form for the outputclass options**

A pick list for sets

### **Highlighting for the specialized elements**

Maybe show the name of the new element instead of the base element

**A GUI for launching the output transforms**

Cycle through design-evaluate-change

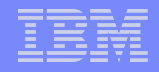

# Summary of notation

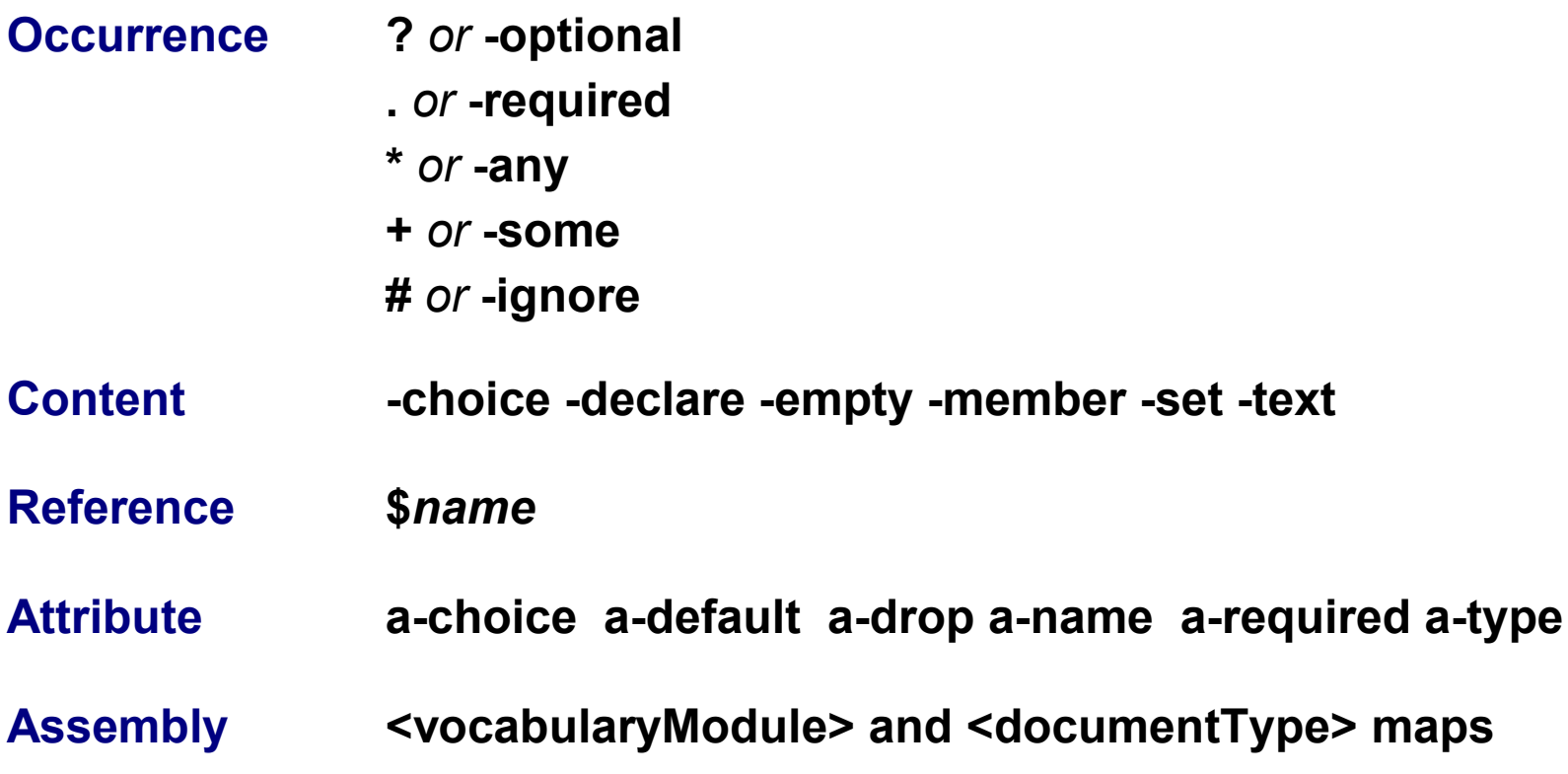

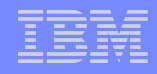

### Work in progress – more to do

- **Add outputclass on all DITA elements (titlealts, prolog, ...)**
- **More robust implementation – proof-of-concept now**

Type definition for base DITA and core specializations

Transform to interlinked documentation

### **Loose ends**

Verify specializing maps by example

DITA 1.1 attribute addition – a global a-name?

Define subsets by excluding members of a base set?

Transform for downcasting from base to specialized types?

# Summary of potential benefits

#### **Concrete design**

The design artifact looks like the intended document

#### **Reduced barriers**

People who understand the document can contribute to the design

#### **Specialization orientation**

Visibly extends an existing design

Prevents many specialization errors through base validation

#### **Higher productivity**

Handles the architectural attributes and design pattern for you Generates DTD and XSD from a single source for broad use of plugins

#### ■ Low risk

Adopters can always switch to the generated DTD or XSD

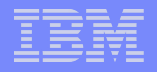

## Questions? Comments?

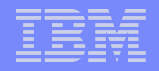

### DITA resources

#### **Learn more**

OASIS DITA Technical Committee – http://www.oasis-open.org/committees/dita/

Cover Pages – http://xml.coverpages.org

DeveloperWorks –

http://dita-ot.sourceforge.net/SourceForgeFiles/doc/DITA-dWarticles.html

#### **Download the tools**

DITA Open Toolkit – http://dita-ot.sourceforge.net/

### **Participate in the community**

DITA Focus Area – http://dita.xml.org

dita-users discussion group – http://groups.yahoo.com/group/dita-users/

Erik Hennum – ehennum@us.ibm.com

# **Backup**

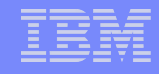

### Domain alternatives for base elements

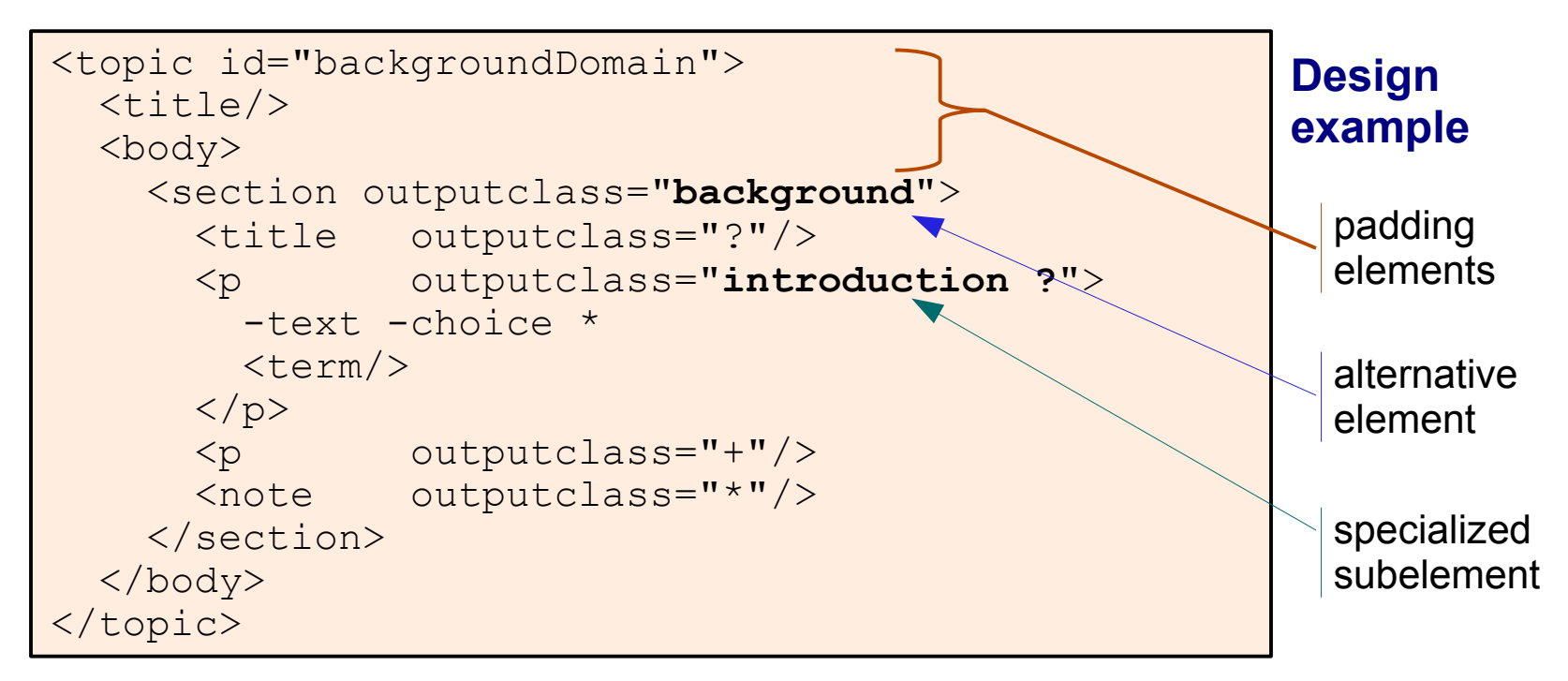

#### **A new element without a specialized parent becomes an alternative**

Can appear anywhere the base element can appear

For instance, **<background>** becomes an alternative to **<section>**, but the **<introduction>** subelement can only appear within **<background>**

A new topic element becomes a topic type

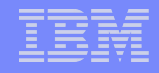

### Declaring the vocabulary module

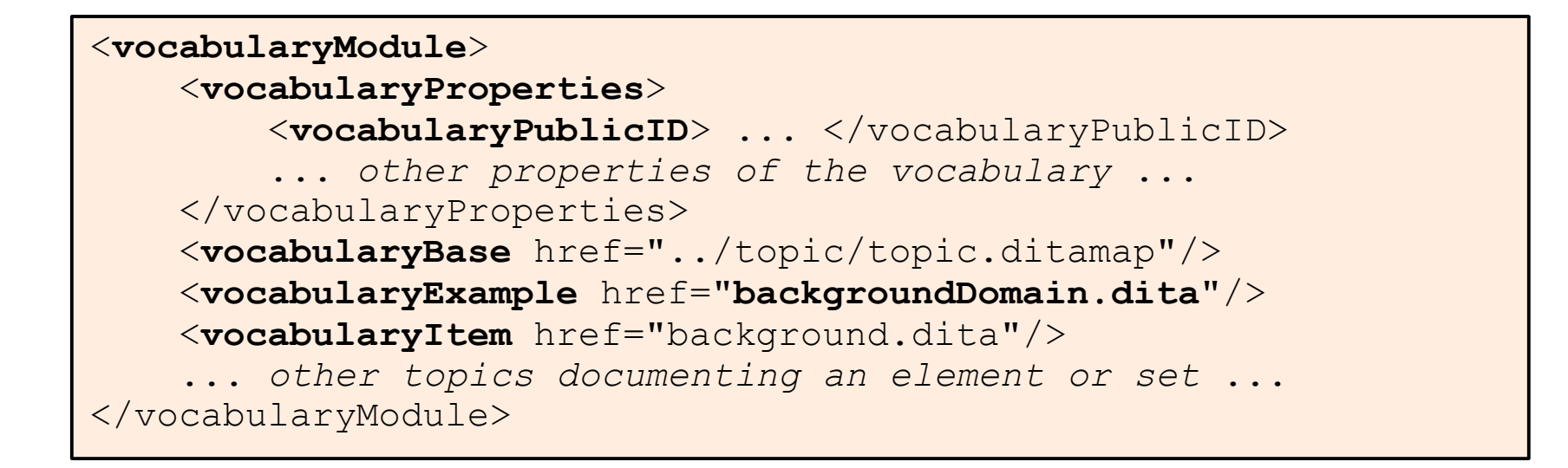

#### **A specialized map for vocabulary properties and documentation**

Captures the metadata for generating a DTD or XML Schema module Identifies the base module and the design example May document the elements and sets in the design example

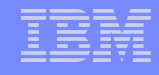

**Design**

**template**

### Specifying a choice for a single base position

```
<topic id="topicDescSet1" outputclass="-set TopicDesc">
   <title outputclass="#"/>
   <titlealts outputclass="#"/>
   <shortdesc/>
</topic>
<topic id="topicDescSet2" outputclass="-member $TopicDesc">
   <title outputclass="#"/>
   <titlealts outputclass="#"/>
  <sub>abstract/></sub></sub>
</topic>
<topic id="conceptTemplate" outputclass="concept">
   <title outputclass="."/>
   <titlealts outputclass="?"/>
   <shortdesc outputclass="$TopicDesc ?"/>
   ...
</topic>
```
### **Specify -member to add an alternative to a set**

Special case – awkward but possible

Note that **#** (or **-ignore**) skips over an element in the template (for instance, to avoid adding  $\leq$ title $\geq$  or  $\leq$ titlealts $\geq$  to the TopicDesc set)

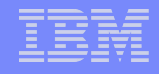

### Specifying attributes for a set

```
<section outputclass="-set Audience">
   <p outputclass="-attributes"
     audience="a-choice administrator developer user"/>
   <p outputclass="introduction"/>
   <note outputclass="advisory"/>
</section>
```
**Design template**

#### **Before the first member, use -attribute to specify**

Must be the same element as a member of the set

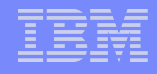

### Adding restriction to a restricted attribute

```
<topic outputclass="defectReport
         a-name importance
             a-choice low normal high urgent
             a-required
             a-default"
     importance="normal">
 ...
</topic>
```
**Design template**

#### **Used for attributes restricted to an enumeration or datatype**

Specify the options after a-name with outputclass Specify the default value in the attribute to ensure a valid value

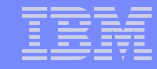

### Generating the processable intermediate format

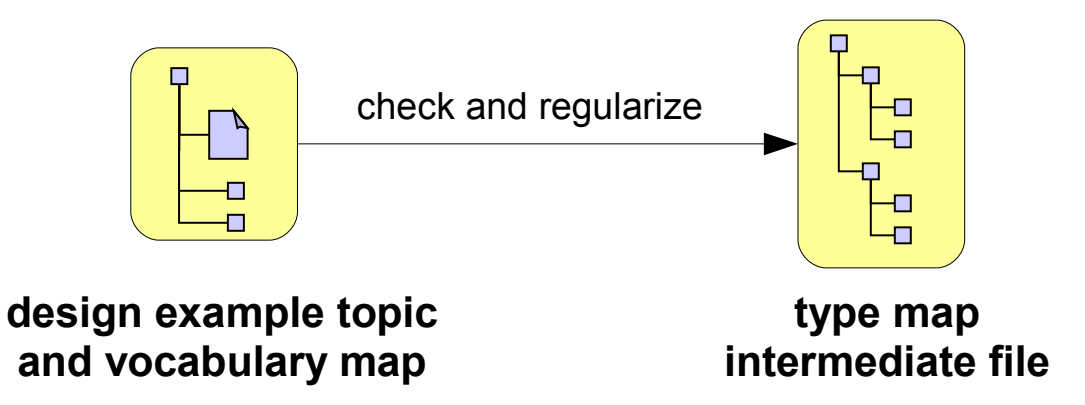

#### **First transform in the processing pipeline**

Check for specialization errors not prevented by base validation Read element relationships from design example topic Represent containment and inheritance relationships in type map

#### **Type map is easy to process**

Same principle as taxonomy map – relationships between definitional topics Could be generated from other sources

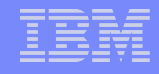

### Pluggability via a specialized map

```
<documentTypeShell id="concept">
     <documentTypeProperties>
         <documentPublicID> ... </documentPublicID>
         ... other properties of the document type ...
     </documentTypeProperties>
     <structure>
         <topicModule href="concept/concept.ditamap">
             <topicModule href="concept/concept.ditamap"/>
         </topicModule>
     </structure>
     <vocabulary>
         <domainModule href="highlight/highlight.ditamap"/>
 ...
     </vocabulary>
</documentType>
```
#### **Assembles a document type**

Captures metadata for generating a complex document type Plugs in topic types and vocabulary domain modules Controls nesting of topics